## Matching load using a discrete parallel components

• Assume we have a source matched to characteristic impedance  $Z_0$  of the transmission line.

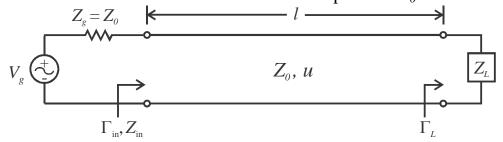

- Therefore, we are seeking to match the load  $Z_L$  to  $Z_0$  as well, i.e., we want  $Z_{in} = Z_0$ .
- To avoid power losses, we will only use purely reactive components for matching.

## **Steps**

- 1) Calculate  $z_L = Z_I/Z_0$  and plot on Smith chart.
- 2) Draw circle, centered on Smith chart, through  $z_L$  point. This circle of constant  $|\Gamma|$  includes the locus of all possible  $z_{in}$  (and  $y_{in}$ ) along the transmission line with this load.
- 3) Go  $\lambda/4$  around the circle of constant  $|\Gamma|$  from  $z_L$  point to  $y_L$  point.
- 4) There are two points (i.e., match point points) on the circle of constant  $|\Gamma|$  that intersect the circle where the normalized conductance g is equal to one, i.e.,  $y_{m,i} = 1 \pm jb$ . In terms of input admittance this is where  $Y_{m,i} = y_{m,i}/Z_0 = 1/Z_0 \pm jB$ .
- 5) Find the distance  $d_i$  from  $y_L$  to the match points using the "WAVELENGTHS TOWARD GENERATOR" scale.

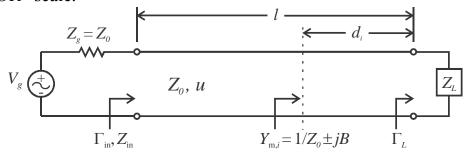

- 6) Select one of the match points and add a discrete component (i.e., capacitor or inductor) in parallel with a susceptance  $Y_d = \mp jB$ . Remember  $Y_{\text{cap}} = j\omega C$  and  $Y_{\text{ind}} = -j/\omega L$ .
- 7) Now, everywhere toward the generator from this location will see a normalized input admittance of  $y_{\text{in}} = y_{\text{m},i} + y_d = (1 \pm jb) \mp jb = 1$  or normalized input impedance  $z_{\text{in}} = 1$ , i.e.,  $Y_{\text{in}} = Y_0$  and/or  $Z_{\text{in}} = Z_0$ .

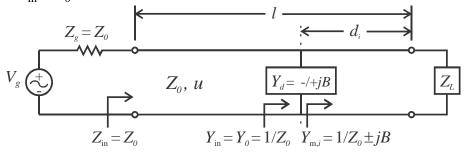

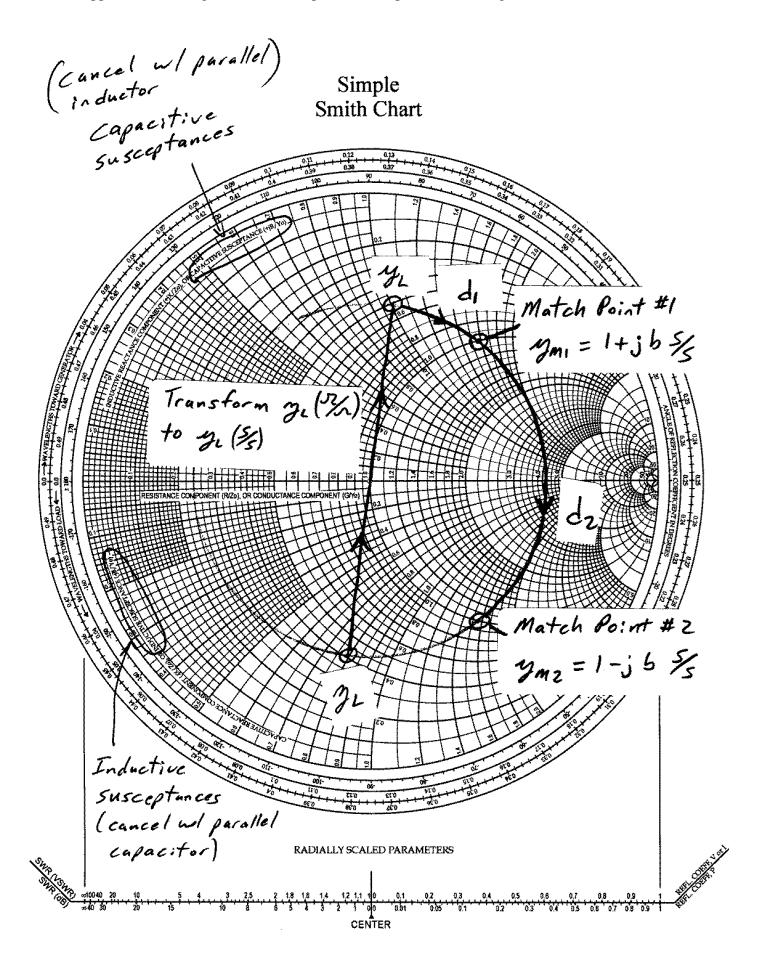